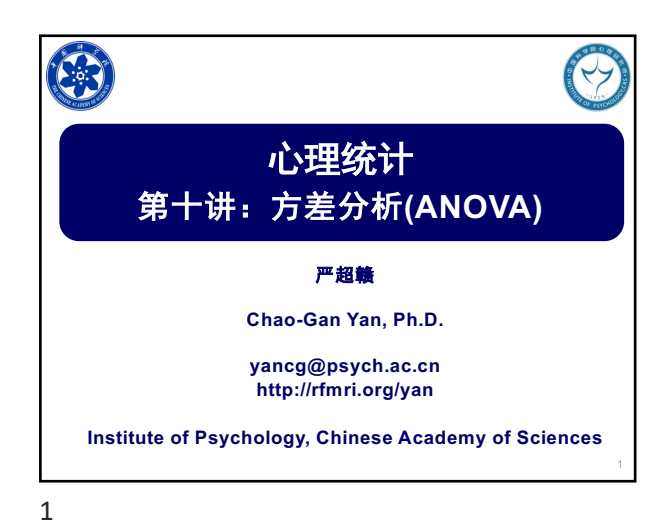

方差分析 1 ANOVA的研究情境 2 ANOVA的逻辑 3 ANOVA的符号 4 ANOVA的过程和例题 5 事后检验 6 ANOVA的效应 2

2

## **ANOVA**的研究情境

● 一位研究者感兴趣影响儿童阅读能力的因素.研究者认为儿童 的年龄和每次阅读时间可能是重要的影响因素。研究者设计 了以下实验:选取三个年龄组的儿童: 3 岁, 8 岁, 和 14 岁.将 每个年龄组的儿童随机分配到三个阅读条件. 组1阅读时间为5 分钟; 组2为15分钟; 组3为30分钟.两个星期之后测试了这些儿 童的阅读能力。

#### **3 X 3** 因素设计

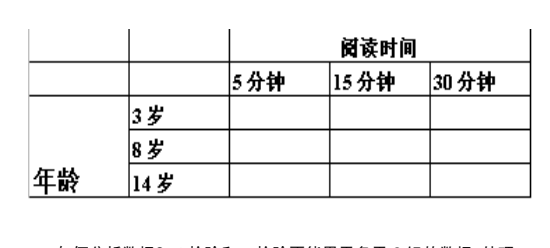

● 如何分析数据? t-检验和 z-检验不能用于多于 2 组的数据. 处理<br> 这类数据需要用 一种新的推论统计程序: 方差分析 (Analysis of Variance, ANOVA).

4

# 单因素设计和因素设计

- 在方差分析中,因素就是自变量.
- **●** 包含一个组间自变量的研究称为单因素设计 (single-factor design).
- l 具有多于一个自变量研究称为因素设计(factorial design).
- 构成因素的个别处理条件称为因素的水平.
- 上述研究称为因素设计, 两个组间因素,每一个因素有 3 个水平 (称为 3 X 3 组间设计).

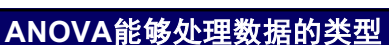

● 在上例中有两个自变量 (称为因素): 年龄和阅读时间. 两个都是组 间 (独立样本) 变量. ANOVA 亦可用于分析包含组内 (重复测量) 因素的研究设计,同时包含组间和组内因素的混合设计(e.g. 假 设上例中我们用同一些儿童作纵向研究。年龄是组内变量,阅读 时间是组间变量).

5

### **1. ANOVA**的逻辑

- 与假设检验的逻辑是同样的, 只是具体内容有变化
- step 1: 陈述  $H_0$  (和 $H_1$  ??), 确定标准: a = ?
- step 2: ANOVA 检验总是单尾
- step 3: 指出检验的df (有两个df)
- step 4: 查表找出临界 F统计量
- step 5: 对于样本, 计算F统计量
- step 6: 比较 F统计量和临界 F统计量
- step 7: 对于H<sub>0</sub> 作出结论

#### 单因素**,** 独立测量研究设计的例子

- l 检验三个不同的学习方法的效应。将学生随机分配到3个处理组
- **●** 方法 A: 让学生只读课本, 不去上课.
- **●** 方法 B: 上课,记笔记, 不读课本.

8

**●** 方法 C: 不读课本, 不去上课, 只看别人的笔记

7

# **Step 1:** 陈述假设和设定标准 **(**选择 a**)**   $\bullet$  H<sub>0</sub>:  $\mu_1 = \mu_2 = \mu_3$ l H1: 其中一个组与另一个(或更多)的组均值不同。备择假设可

- 能的形式很多:  $\bullet$   $\mu_1$ 不等于  $\mu_2 = \mu_3$  $\mu_1 = \mu_3$  不等于  $\mu_2$  $\mu_1$  =  $\mu_2$  不等于  $\mu_3$  $\mu_1$  不等于  $\mu_2$  不等于  $\mu_3$
- 因此,只需给出虚无假设就够了

#### **Step 2-3**

- step 2: ANOVA 检验总是单尾. 因为不存在负的方差. F分布表也 只有单侧的Alpha.(F分布图)
- step 3: 找出检验的 df. 注意要考虑2个 df

9

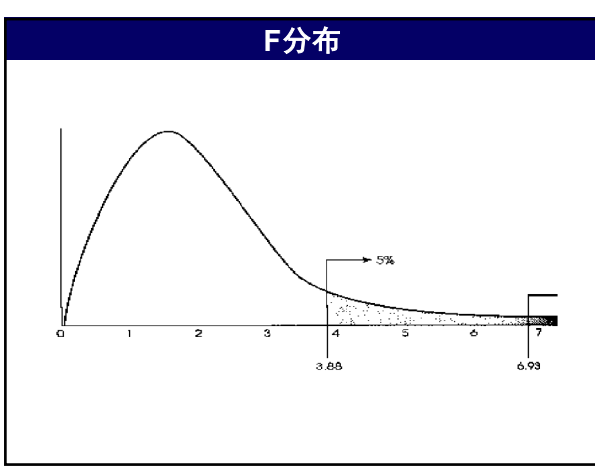

11

# **step 4:** 从表找出临界 **F**统计量

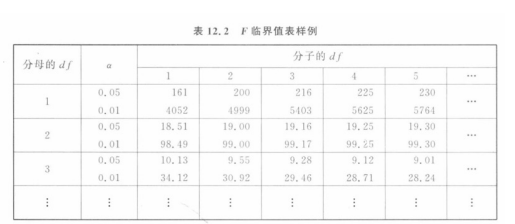

● 与 t分布表类似, F分布表也是描述一族 F分布.

l 需要用到两个df,用一个找出正确的行另一个找出正确的列 .上面一行对应于 a = 0.05, 下面一行对应于 a = .01.

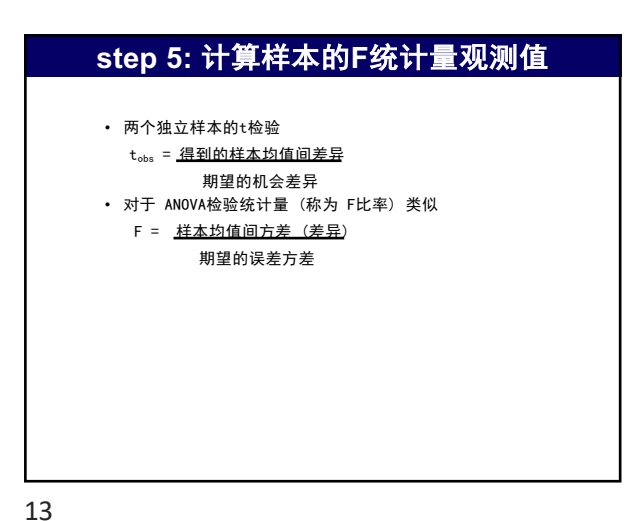

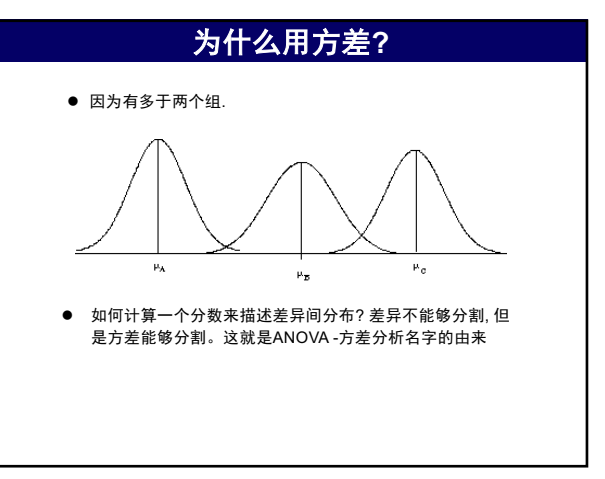

方差的来源 ● 什么造成样本之间的变异? • 处理/组效应 - 处理造成的差异 • 个体差异效应 - 个体差异变异 • 随机误差 ● 每一个处理内部的变异 (处理内变异) • 个体差异效应 • 随机误差

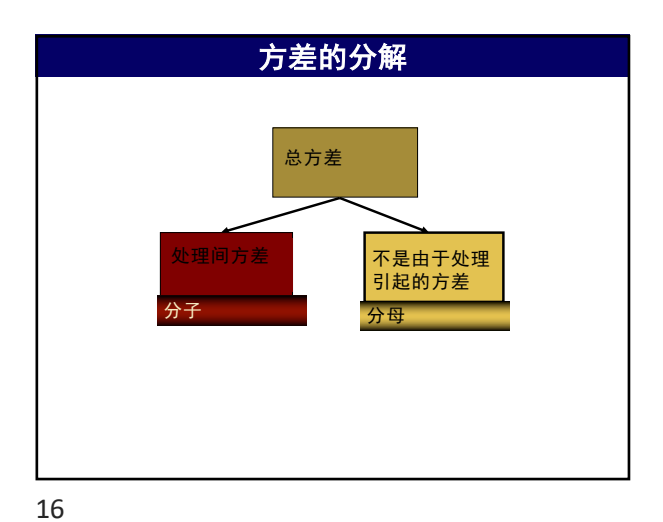

15

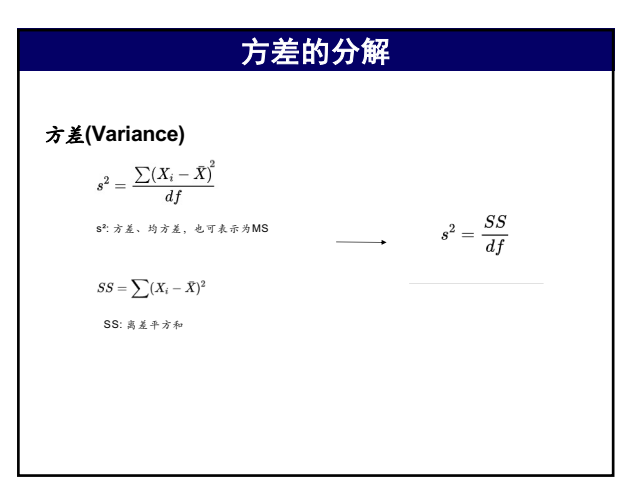

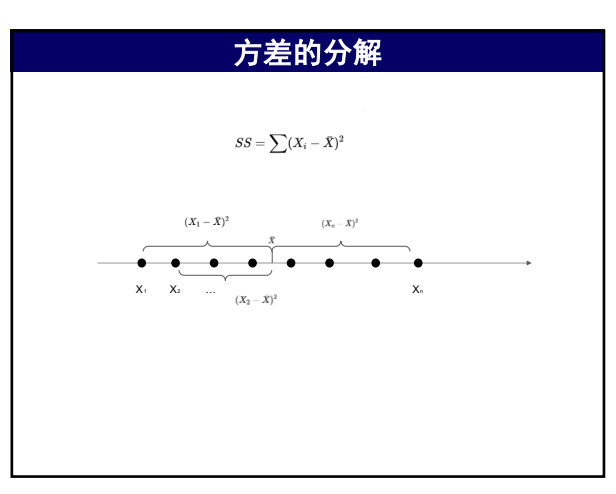

18

### 方差的分解

#### 方差的可分解性

方差(或变异)的可分解性是指总的离差平方和可以分解为几个不同来源 的平方和。

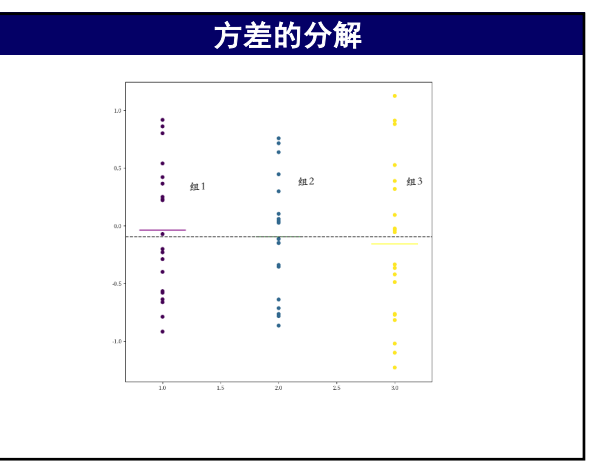

20

19

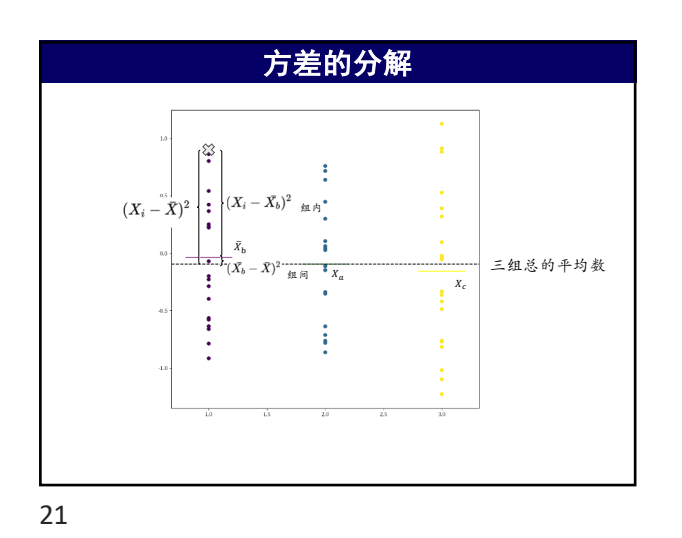

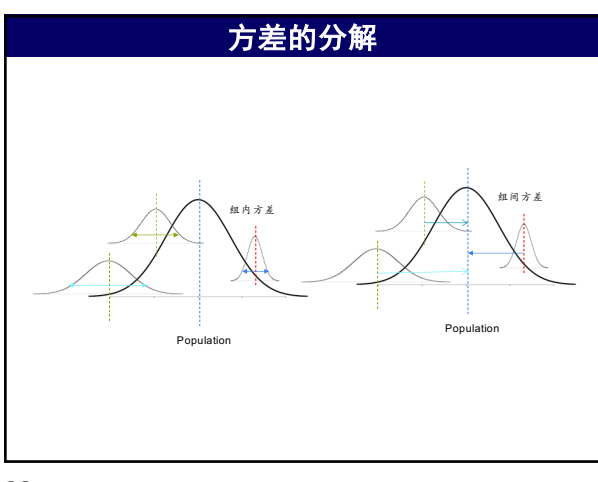

## 方差的分解

#### 方差的可分解性

方差(或变异)的可分解性是指总的离差平方和可以分解为几个不同来源 的平方和。

总平方和可以分解为组内平方和和组间平方和。

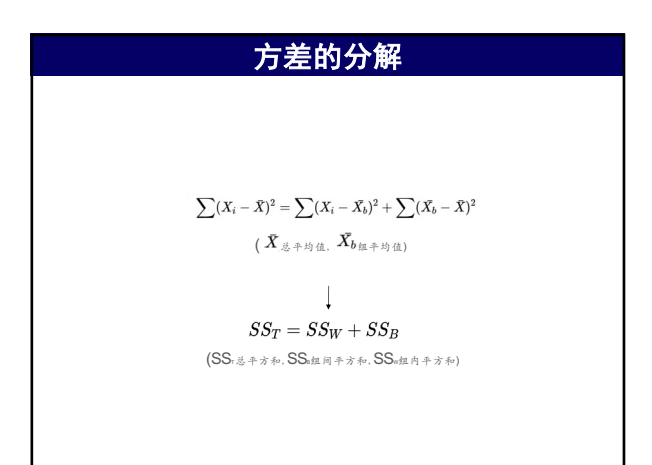

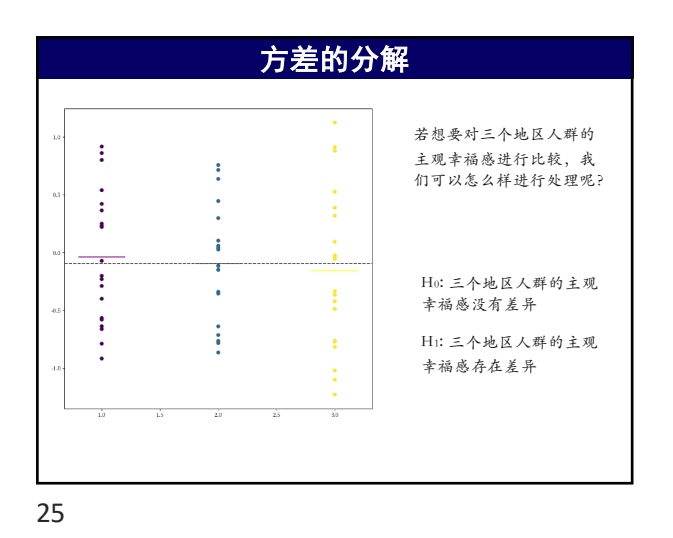

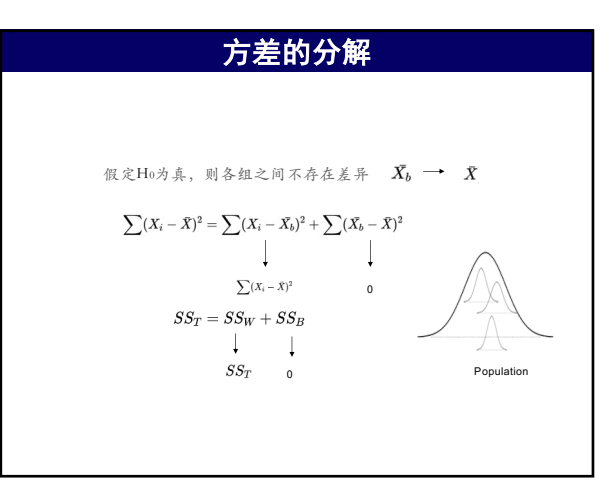

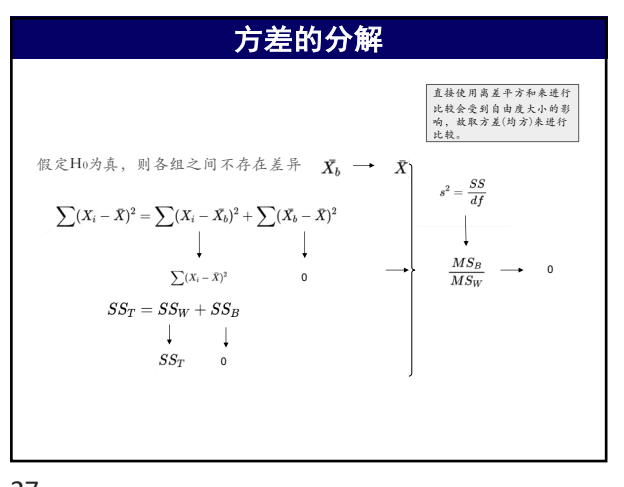

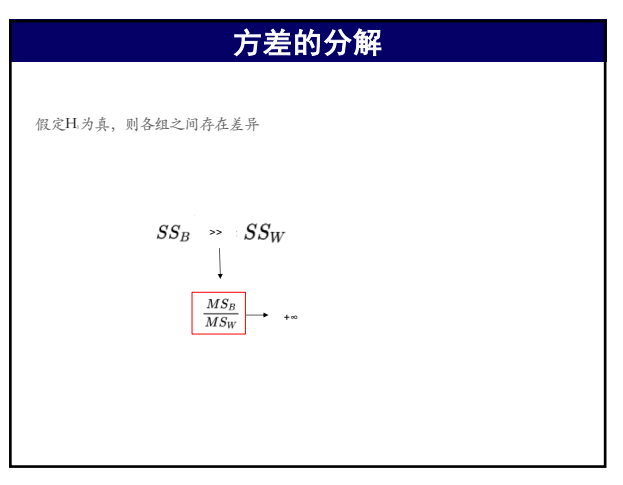

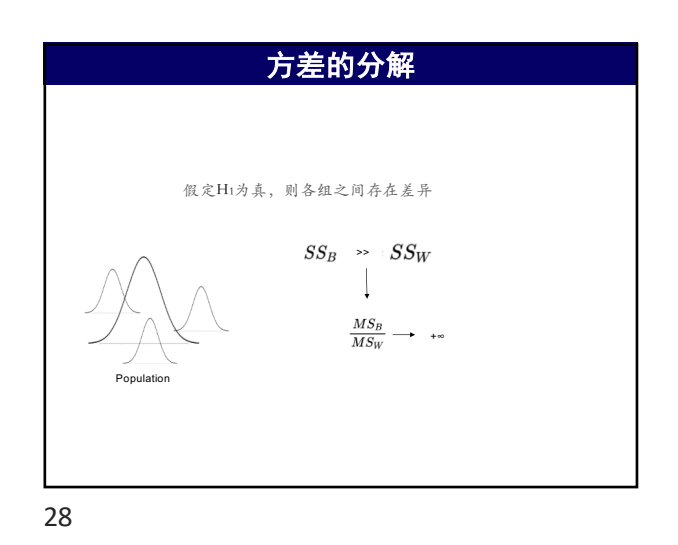

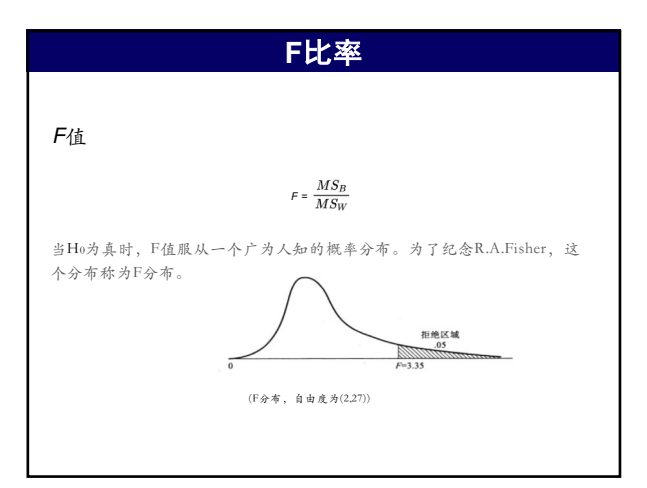

29

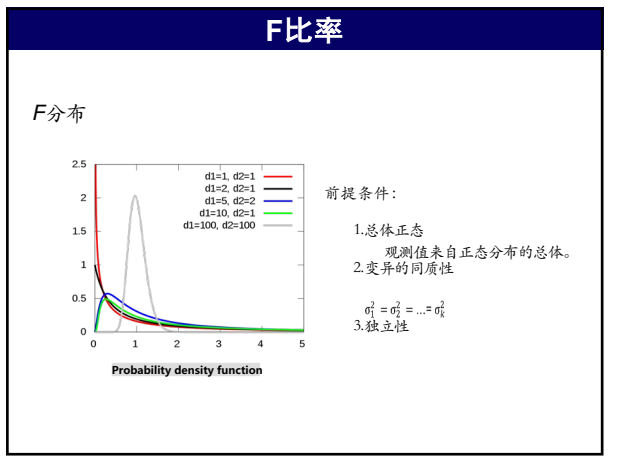

### **2. ANOVA**的专用符号

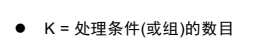

- n = 每一个组的数目(如果它们相等)
- **●**  $n_i$  = 第i组的数目(如果 它们不等)
- $N = Sn_i =  \n *..*  \n *Hint*  $\triangle$  *8*  $\triangle$$
- $\bullet$  T<sub>i</sub> = SX<sub>ij</sub>
- $\bullet$  G = ST<sub>i</sub> =总的和
- **●** G-bar = G / N = 总的均值
- SS $_i$  = 每一个组的和方 = S(X $_{ij}$   $_{i}$ )<sup>2</sup>

例 12.2 为了检验三种不同学习方法的效应,将学生随机分配到3个处理组。方 法 A:让学生只读课本,不去上课;方法 B:学生上课、记笔记,但不读课本;方法 C:学生 不读课本、不去上课,只看别人的笔记。经过一段时间后,对学习效果进行测量,得到结 果如表 12.5。请问各方法之间是否有差异?(用α=0.05的显著性水平) 表 12.5 不同学习方法的效果

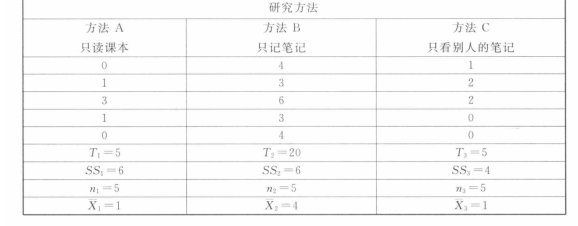

# 原始数据整理 (**1**)

例 12.2 为了检验三种不同学习方法的效应,将学生随机分配到3个处理组。方 

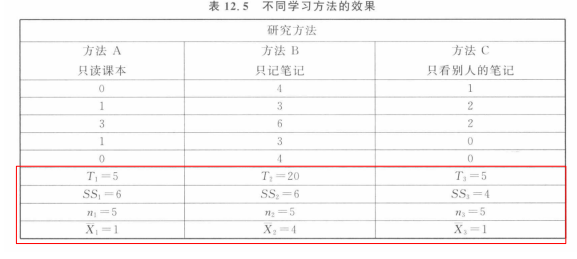

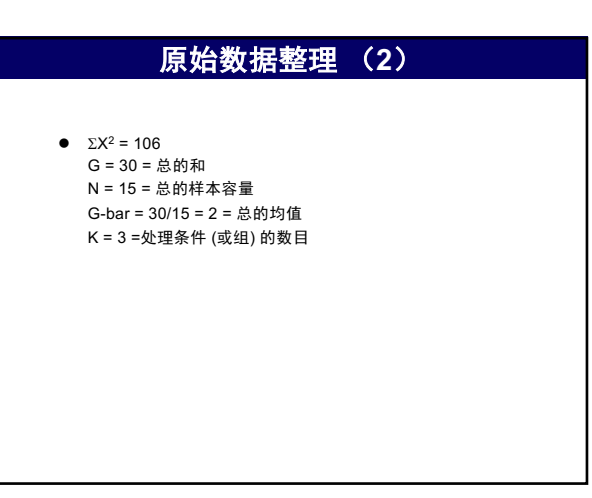

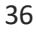

## **step 6:** 比较 **F**统计量的观测值与临界 **F**统计量

● 如果 F统计量的观测值 (F<sub>obs</sub>) 在统计上显著, 则拒绝 H<sub>0</sub>

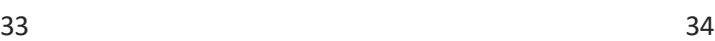

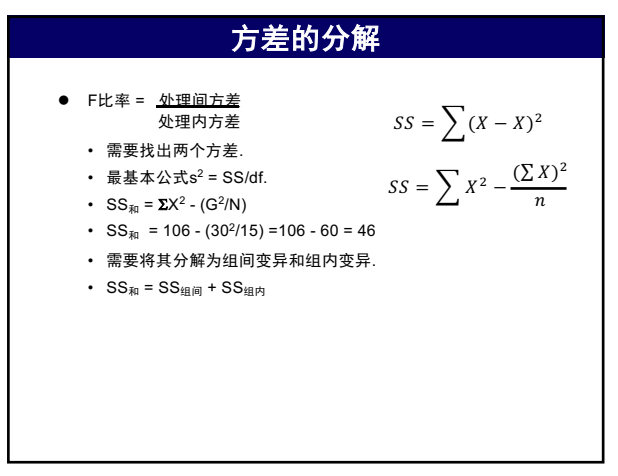

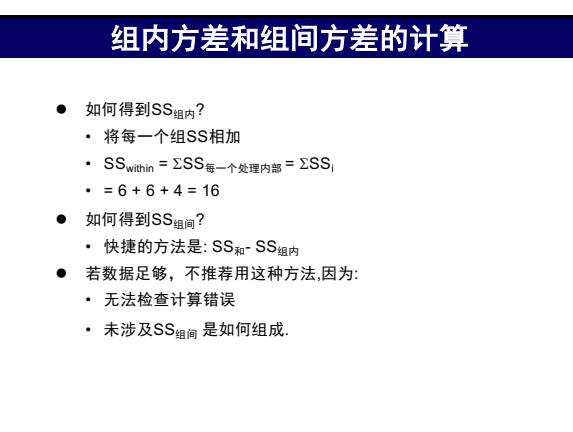

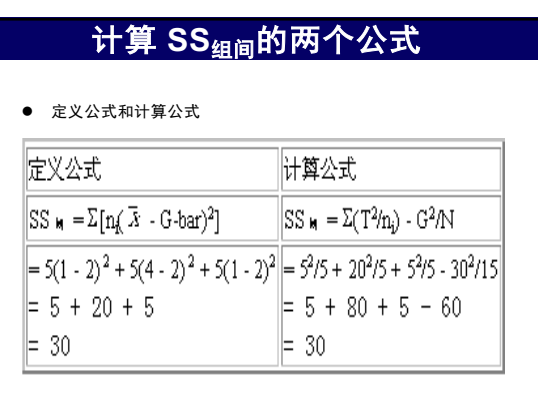

39

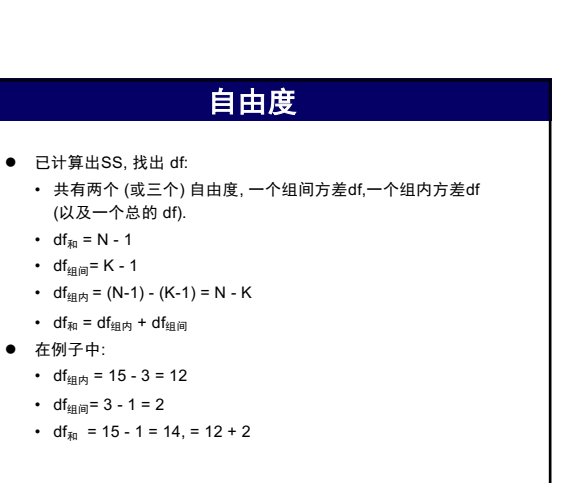

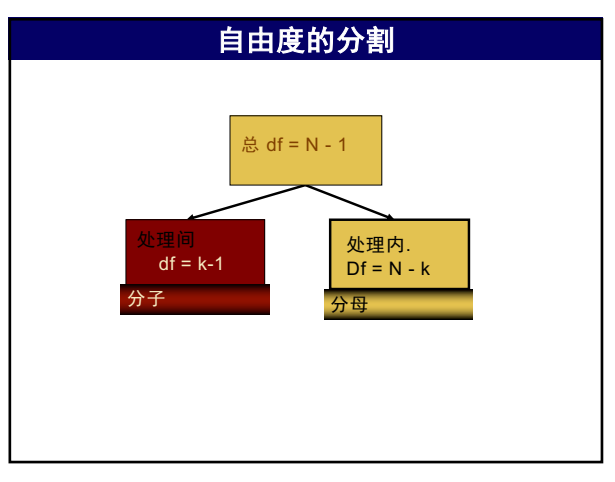

40

38

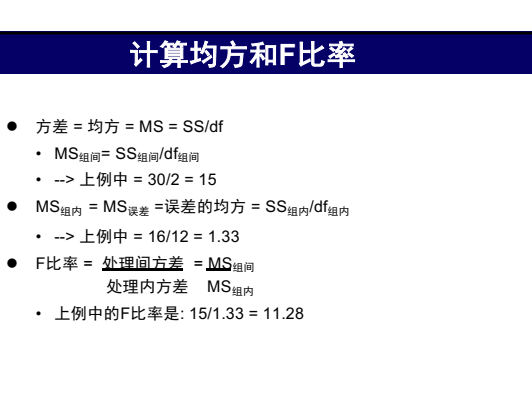

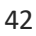

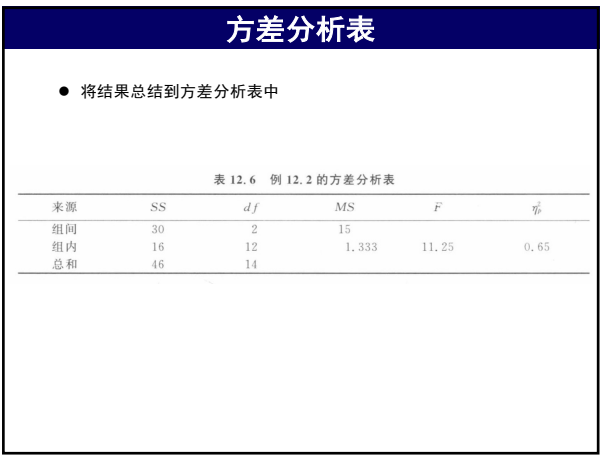

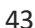

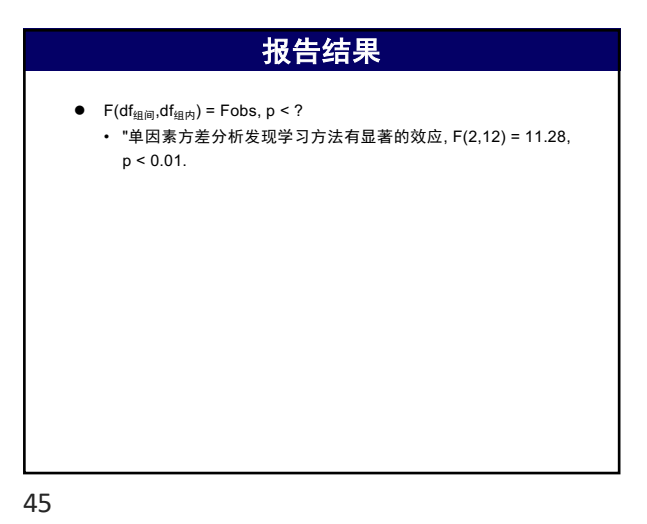

**4.** 事后检验(**Post hoc tests**)

- $\bullet$  ANOVA 的结果是检验H<sub>0</sub>: μ<sub>1</sub> = μ<sub>2</sub> = μ<sub>3</sub>,这是一个两点 (拒绝/不拒 绝) 决策. 并未提供哪个备择假设得到支持. 也就是说, 只知道一 些组与其它组不同, 但并知道差别在哪些组之间.
- 所以从ANOVA得到显著差异的结果 (拒绝H。)后,一定要做作一些 事后检验. 事后检验使我们能够比较各组, 发现差异产生在什么 地方.
- 事后检验就是比较每一个处理组与另一个处理组, 一次比较两个. 这称为成对比较.

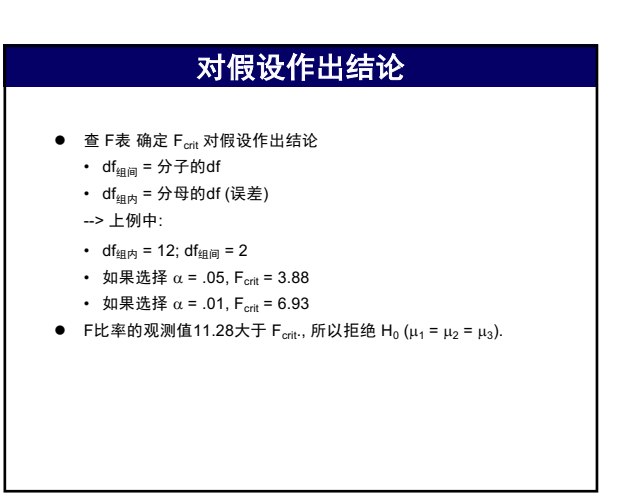

44

### **Alpha**的预设

**●** 电脑的结果输出会给出实际 p值. 假设检验的逻辑是必须事前 预设Alpha水平. 如果选择了.01, 就必须将其用于所有的检验. 所以,如果有两个实验, 电脑程序得到实验1的 p值 = .001,实验2 的p值 = .01. 它们都在统计上显著. 假设检验是 yes/no 决策. 上 例中,结论都是 YES. 实验1的结果并不比实验 2"更显著".

46

### 族系(**familywise**) 误差

- $\bullet$  在上例中, 可以比较 m<sub>1</sub> 与 m<sub>2</sub>, m<sub>1</sub>与 m<sub>3</sub>, 以及 m<sub>2</sub>与 m<sub>3</sub>. 这样的 做法有没有问题?
- 每一个比较 都是一个单独的假设检验, 每一个都有犯I类错误的 风险. 所以,比较对数越多, 作结论的风险越大。即容易发现实际 不存在的差异。 这称为实验导致的 (experimentwise) alpha 水 平 或族系(familywise) 误差
- $\bullet$   $\alpha_{EW} = 1 (1 \alpha)^c$  c = 比较对数
- l 对于上述例子, 如果选择 α = 0.05 作3 对比较
- $\alpha_{EW} = 1 (1 \alpha)^c = 1 (.95)^3 = 1 .857 = .143$
- l类错误的机会增加到14.3%而不再是5%, 多数事后检验设计中 都控制了实验导致误差.

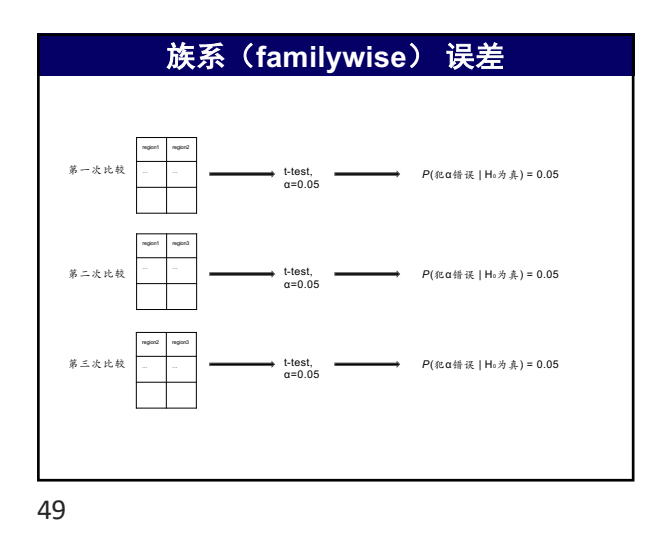

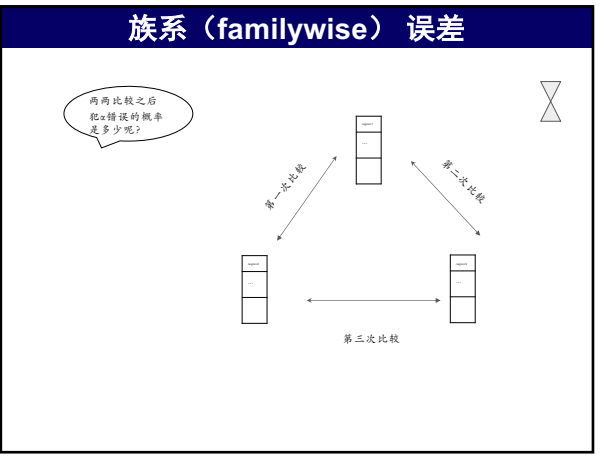

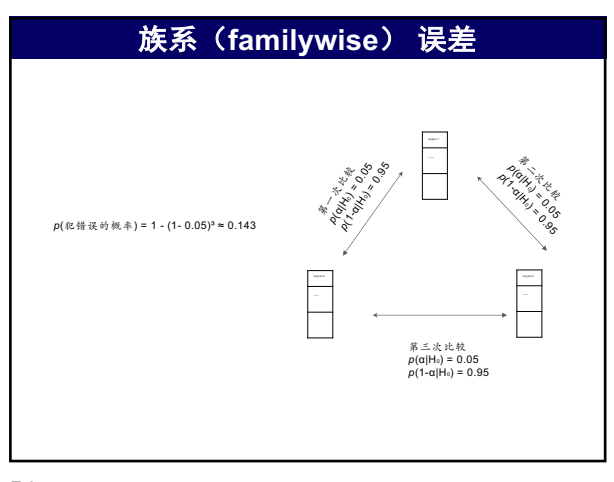

51

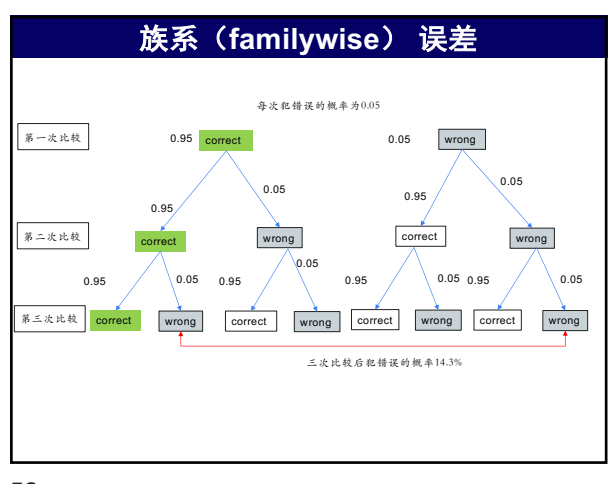

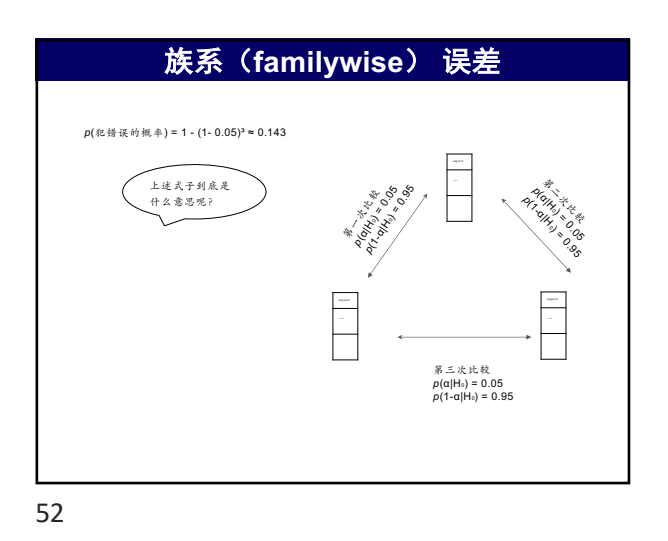

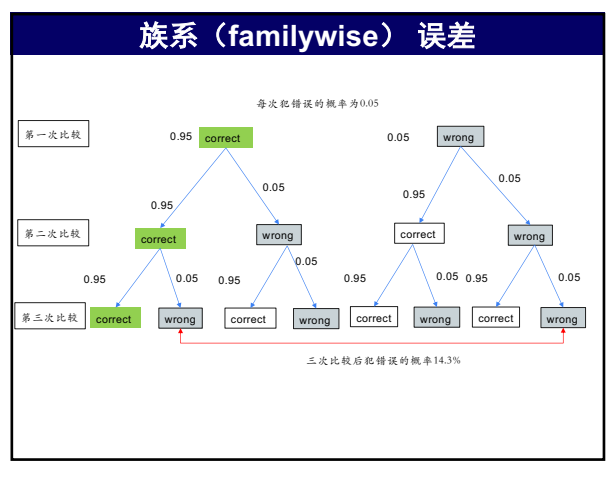

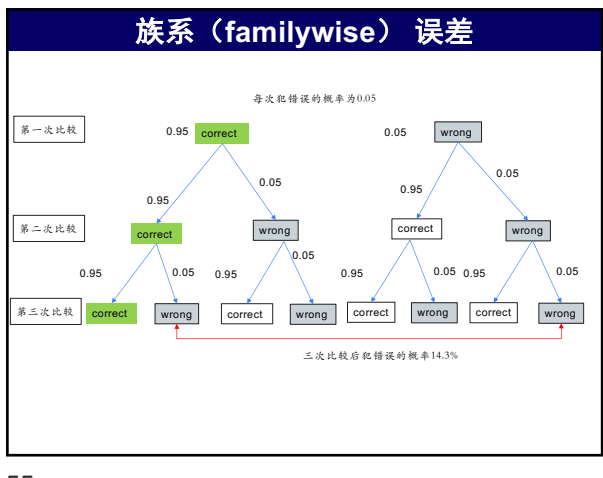

#### 在上例中 (用α $_{EW}$  = .05):  $HSD = q * sqrt(MS<sub>#H</sub>/n) = (3.77) sqrt(1.33/5) = (3.77)(.516) =$ 1.94 比较 1:  $H_0$ :  $m_1$  =  $m_2$  $2 - 1 = 4.0 - 1.0 = 3.0$  $HSD = 1.94 < 3.0$ , 拒绝  $H_0$ 比较 2:  $H_0$ : m<sub>1</sub> = m<sub>3</sub>  $3 - 1 = 1.0 - 1.0 = 0.0$ HSD = 1.94 > 0.0, 不能 拒绝 H<sub>0</sub> 比较 3:  $H_0: m_2 = m_3$  $2 - 3 = 4.0 - 1.0 = 3.0$  $HSD = 1.94 < 3.0$ , 拒绝  $H_0$ 所以 B 与 A 和 C不同, 而A 与 C 没有差异 **Tukey's HSD** 检验

57

### **Scheffe**检验

- $\bullet$  T<sub>1</sub> = 5, T<sub>2</sub> = 20, T<sub>3</sub> = 5  $SS_1 = 6$ ,  $SS_2 = 6$ ,  $SS_3 = 4$  $n_1 = 5$ ,  $n_2 = 5$ ,  $n_3 = 5$
- $\bullet$  比较 1: H<sub>0</sub>: μ<sub>1</sub> = μ<sub>2</sub>
	- $SS_{\text{H}} = 5^2/5 + 20^2/5 25^2/10 = 22.5$
	- $MS_{\text{H}} = 22.5/2 = 11.25$
	- $MS_{\text{H}P} = 16/12 = 1.33$  (不变)
	- F比率 =  $MS_{\text{\tiny 4H}}$  /MS<sub>组内</sub> = 11.25/1.33 = 8.46
	- 查 F表.  $\alpha$  = .05, F<sub>crit</sub>(2,12) = 3.88
	- 8.46 > 3.88, 拒绝 H<sub>0</sub>

# **Tukey's HSD** 检验

- 此检验要求各组有相等的样本容量.
- l 可以计算出单一的值确定处理均值间的最小差异,考查此差异在 统计上是否显著.
- **e** HSD =  $q *$  sqrt (MS $_{4}$ <sub>A</sub> $/n$ )
- $\bullet$  q 值可以从表中查出(附表5). 需要用到K和 df $_{\rm 4\mathrm{H}\alpha}$ , 以及 $\alpha_{\rm EW}$

56

#### **Scheffe**检验

- **特别适用于n 不等的情况**
- 这是保守的检验(降低 I类错误的风险, 但增加II类错误的风险).
- 用F比率检验差异. 重新计算两项的 MS<sub>组间</sub>, 每次只检验一个比 较.注意:用整体的 df $_{\text{4H}$ 间 和整体的MS $_{\text{4H}P}$ .

58

#### **Scheffe**检验

- 比较 2:  $H_0: m_1 = m_3$ 
	- $SS_{\text{eff}} = 5^2/5 + 5^2/5 10^2/10 = 0$
	- $MS_{\text{H}} = 0/2 = 0$
	- $MS_{#H} = 16/12 = 1.33$
	- F比率 =  $MS_{\text{in} | \overline{a}} / MS_{\text{in} | \overline{b}} = 0/1.33 = 0$
- 0 < 3.88, 不能拒绝 H<sub>0</sub>
- 比较 3:  $H_0: m_2 = m_3$ 
	- $SS_{\text{H}} = 5^2/5 + 20^2/5 25^2/10 = 22.5$
	- $MS_{\text{H}} = 22.5/2 = 11.25$
	- $MS_{#H} = 16/12 = 1.33$
	- F比率 =  $MS_{\text{in}} = MS_{\text{in}} = 11.25/1.33 = 8.46$
	- 查 F表. a = .05,  $F_{crit}(2, 12) = 3.88$
	- 8.46 > 3.88, 拒绝 H<sub>0</sub>

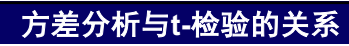

- 差异间独立样本 t-检验与两个水平的单因素组间 ANOVA有何区<br> 别?
- $\bullet$  没有. F比率 =  $t^2$
- l 差异间t-检验和 ANOVA, t-检验是考察两个均值间的差异, ANOVA 是考察方差. 如果只有两个组, t 统计量的平方就是F统计 量

|                   | $F$ erit $(2, 12) = 3.88$ |              |                        | If 组间=k-1=3-1=2: If 组内=n=k=15-3=12 |  |  |  |
|-------------------|---------------------------|--------------|------------------------|------------------------------------|--|--|--|
| Step 3:作方差分析,计算阝值 |                           |              |                        |                                    |  |  |  |
|                   |                           |              | 1)计算每组的 T 和 SS:G 和 ∑x' |                                    |  |  |  |
|                   | 2)作方差分析表                  |              |                        |                                    |  |  |  |
| 来源                | SS                        | df           | MS.                    |                                    |  |  |  |
| 处理间               | 70                        | $\mathbf{2}$ | 35                     |                                    |  |  |  |
| 处理内               | 46                        | 12           | 3.83                   | $F=9.14$                           |  |  |  |
| 总和                | 116                       | 14           |                        |                                    |  |  |  |
|                   |                           |              |                        |                                    |  |  |  |

63

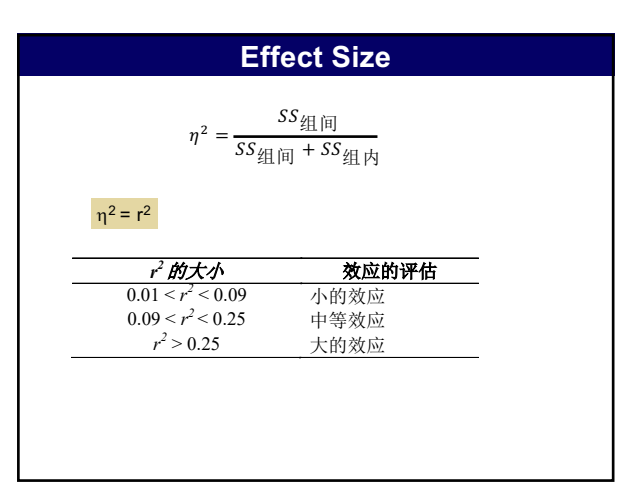

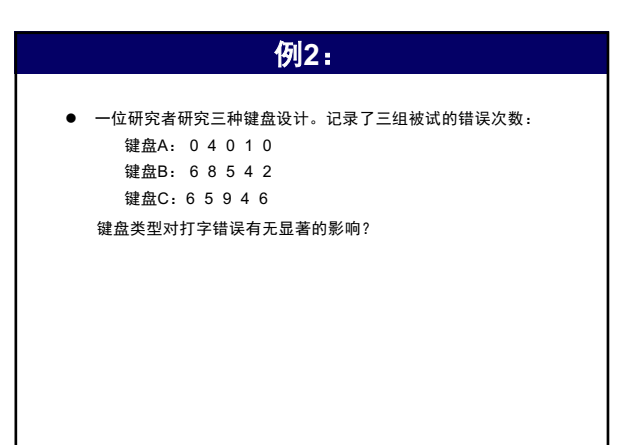

62

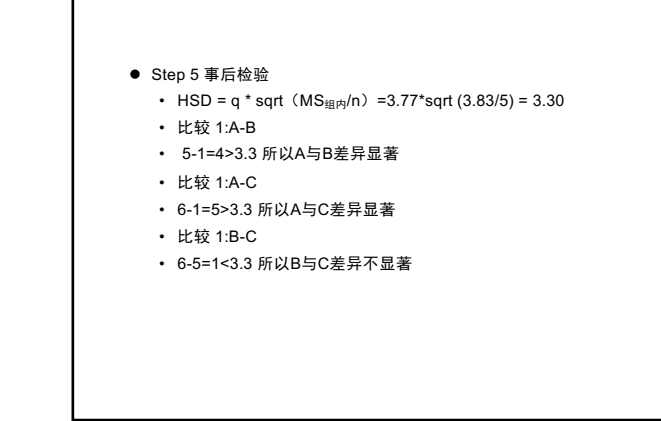

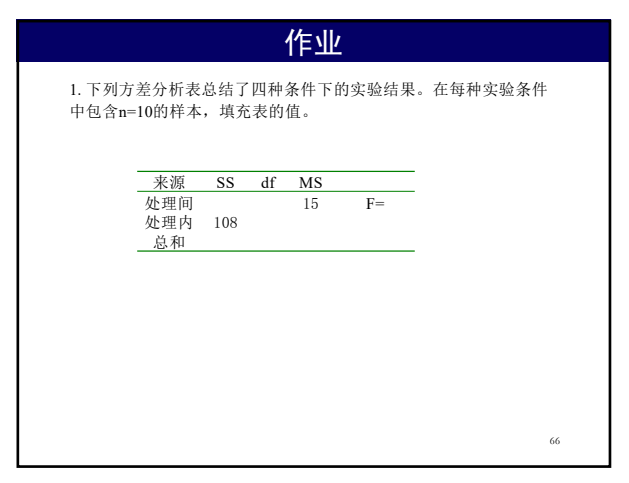

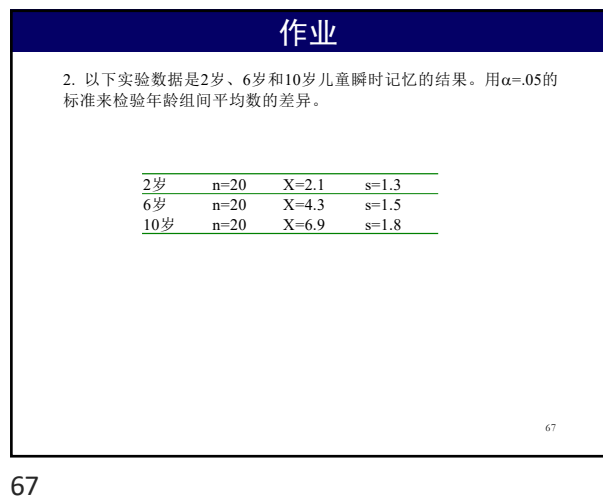

作业 68 3. 一位研究者考察身体吸引力对人们对人知觉和判断的影响。将应 聘者分为3组: 高吸引力组、中等吸引力组和低吸引力组, 每组n=12 。以下分数是人事经理对三组被试的整体评价。 a) 计算三组的均值并画图表示 b) 在a=.05的水平上确定3组间有无差异。 高吸引力 中等吸引力 低吸引力<br>5 4 4 6 5 3 4 3 1<br>4 3 8 6 6 6 7 3 4 2<br>4 3 8 5 4 6 2 4 3<br>3 5 4 8 7 8 2 1 2